# 重回帰分析の標準化残差

### 青木繁伸

#### 2020 年 3 月 17 日

# 1 **目的**

重回帰分析の回帰診断を行うときに必要な,標準化残差を計算する。

## 2 **使用法**

```
import sys
sys.path.append("statlib")
from multi import std_res
std_res(dat)
```
#### 2.1 **引数**

dat データ行列(最後の列が従属変数)

### 2.2 **戻り値の名前**

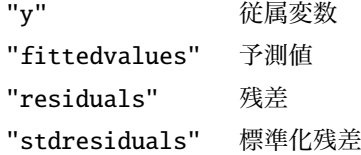

# 3 **使用例**

```
dat = [[1, 6, 4, 4],[3, 2, 5, 2],
       [4, 3, 3, 6],
       [2, 1, 3, 5],
       [5, 4, 7, 4],
       [3, 4, 2, 3]]
import sys
```

```
sys.path.append (" statlib ")
from multi import std_res
a = std\_res(data)a["y"]
```
array([4, 2, 6, 5, 4, 3])

a[" fittedvalues "]

array([3.4695122 , 3.69512195, 4.56707317, 3.99390244, 3.68292683,

4.59146341])

a[" residuals "]

array([ 0.5304878 , -1.69512195, 1.43292683, 1.00609756, 0.31707317, -1.59146341])

a[" stdresiduals "]

array([ 1.17901766, -1.06417379, 0.94322759, 0.87038828, 0.39393939, -1.17901766])